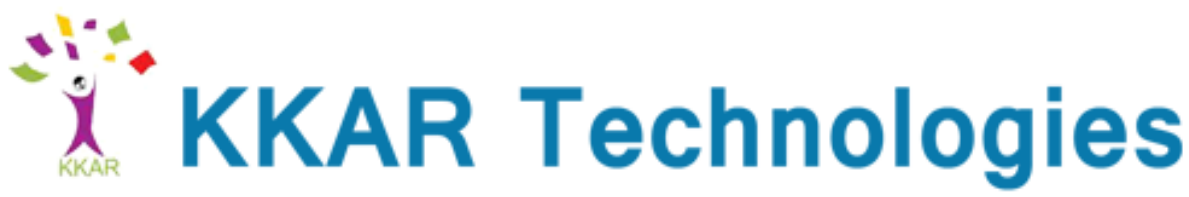

....Career Through opportunities

# **RHCSA Syllabus**

# **1.Understand and use essential tools**

- $\checkmark$  Access a shell prompt and issue commands with correct syntax
- $\checkmark$  Use input-output redirection (>, >>, |, 2>, etc.)
- $\checkmark$  Use grep and regular expressions to analyze text
- $\checkmark$  Access remote systems using ssh
- $\checkmark$  Log in and switch users in multiuser targets
- Archive, compress, unpack, and uncompress files using tar, star, gzip, and bzip2
- $\checkmark$  Create and edit text files
- $\checkmark$  Create, delete, copy, and move files and directories
- $\checkmark$  Create hard and soft links
- $\checkmark$  List, set, and change standard ugo/rwx permissions
- $\checkmark$  Locate, read, and use system documentation including man, info, and files in /usr/share/doc

### **2.Operate running systems**

- $\checkmark$  Boot, reboot, and shut down a system normally
- $\checkmark$  Boot systems into different targets manually
- $\checkmark$  Interrupt the boot process in order to gain access to a system
- $\checkmark$  Identify CPU/memory intensive processes, adjust process priority with renice, and kill processes
- $\checkmark$  Locate and interpret system log files and journals
- $\checkmark$  Access a virtual machine's console
- $\checkmark$  Start and stop virtual machines
- $\checkmark$  Start, stop, and check the status of network services
- $\checkmark$  Securely transfer files between systems

### **3. Configure local storage**

- $\checkmark$  List, create, delete partitions on MBR and GPT disks
- $\checkmark$  Create and remove physical volumes, assign physical volumes to volume groups, and create and delete logical volumes
- $\checkmark$  Configure systems to mount file systems at boot by Universally Unique ID (UUID) or label
- $\checkmark$  Add new partitions and logical volumes, and swap to a system non-destructively

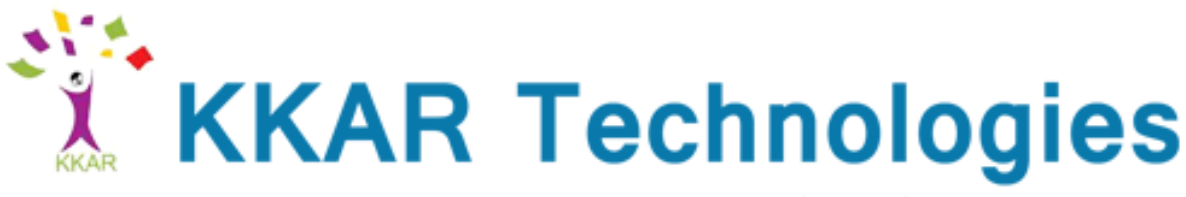

....Career Through opportunities

# **4. Create and configure file systems**

- $\checkmark$  Create, mount, unmount, and use vfat, ext4, and xfs file systems
- $\checkmark$  Mount and unmount CIFS and NFS network file systems
- $\checkmark$  Extend existing logical volumes
- $\checkmark$  Create and configure set-GID directories for collaboration
- $\checkmark$  Create and manage Access Control Lists (ACLs)
- $\checkmark$  Diagnose and correct file permission problems

## **5. Deploy, configure, and maintain systems**

- $\checkmark$  Configure networking and hostname resolution statically or dynamically  $\checkmark$  Schedule tasks using at and cron
- Schedule tasks using at and cron
- $\checkmark$  Start and stop services and configure services to start automatically at boot
- $\checkmark$  Configure systems to boot into a specific target automatically
- $\checkmark$  Install Red Hat Enterprise Linux automatically using Kickstart
- $\checkmark$  Configure a physical machine to host virtual guests
- $\checkmark$  Install Red Hat Enterprise Linux systems as virtual guests
- $\checkmark$  Configure systems to launch virtual machines at boot
- $\checkmark$  Configure network services to start automatically at boot
- $\checkmark$  Configure a system to use time services
- $\checkmark$  Install and update software packages from Red Hat Network, a remote repository, or from the local file system
- $\checkmark$  Update the kernel package appropriately to ensure a bootable system
- $\checkmark$  Modify the system bootloader

#### **6. Manage users and groups**

- $\checkmark$  Create, delete, and modify local user accounts
- $\checkmark$  Change passwords and adjust password aging for local user accounts
- $\checkmark$  Create, delete, and modify local groups and group memberships
- $\checkmark$  Configure a system to use an existing authentication service for user and group information

#### **7. Manage security**

- $\checkmark$  Configure firewall settings using firewall-config, firewall-cmd, or iptables
- $\checkmark$  Configure key-based authentication for SSH
- $\checkmark$  Set enforcing and permissive modes for SELinux
- $\checkmark$  List and identify SELinux file and process context
- $\checkmark$  Restore default file contexts
- $\checkmark$  Use boolean settings to modify system SELinux settings
- $\checkmark$  Diagnose and address routine SELinux policy violations